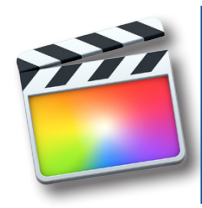

# **ADVANCED FINAL CUT PRO X**

Course Outline

# **INTRODUCTION**

Overview of lesson plan Introduction to advanced generator options Introduction to time warping Introduction to storyboarding Introduction to advanced effects Introduction to advanced output workflow

# **ADVANCED GENERATOR OPTIONS**

Using generators to create texture with text Using blend modes with generators Using generators and titles to create compound clips Creating title templates for multiple projects using

generators

# **TIME WARPING**

Understanding timeline frame rates Overcranking/undercranking Retiming footage Speed ramping Hold frames Limitations Best practices

# **STORYBOARDING IN FINAL CUT**

What is storyboarding? Why use it? Advantages Using storyboards in your production Using storyboards and markers to create reusable templates

# **ADVANCED EFFECTS**

Using masks in Final Cut Pro Overview of keying Using a color keyer Using a luma key Using auditions with multiple effected compound clips Creating our own effects with Apple Motion

# **ADVANCED OUTPUT WORKFLOW**

Understanding rendering in Final Cut Pro Using Compressor with Final Cut Pro Using distributive computing with Compressor Creating clusters Hardware concerns with distributive processing Using watermarks, timecode overlays in Compressor

**REVIEW**

# **Course summary**

In this Advanced lesson plan we extend our knowledge of Final Cut Pro. This class will explore advanced effects in Final Cut Pro, as well as as a tour of popular industry standard 3rd party tools. We will review tools available to extend our work. Lastly we will look at advanced exporting using distributive processing to speed along our production times as we incorporate advanced effects.

**Session 1** 

# **Outcome**

After this advanced training session you should be well versed in all the options Final Cut Pro has to offer in terms of production and editing of video based media. Participants should understand advanced effects such as masking and keying in Final Cut Pro to create composites as well as the proper methods for asset management and archival for long term project storage or adjustments.

# **Who this class is for**

Anyone interested in learning Advanced concepts of video editing and production. This class is geared towards those who have completed the Intermediate training session as well as professionals who may have used other editing software previously.

# **Duration**

12 total hours of training delivered in two 6-hour sessions across two consecutive days with breaks every hour and a half, with a one hour lunch break. Students are responsible for their own meals.

# **Technical Specifications**

Apple Final Cut Pro X is only available in Mac environments. A general familiarity of OSX and Mac computers are recommended. If you have any questions about your suitability for class please contact us.

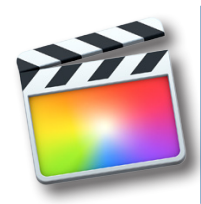

# **ADVANCED FINAL CUT PRO X**

Course Outline

**REVIEW** Review of previous lesson

# **OVERVIEW OF LESSON PLAN**

Introduction to multi camera editing Introduction to live editing Introduction to 3rd party tools Introduction to asset management

# **MULTI CAMERA EDITING**

Importing multi cam media Assigning camera names and angles Using the Angle Viewer Syncing clips automatically Syncing clips via audio Syncing clips via markers Syncing clips via Timecode Cutting in the Angle Viewer Assigning audio angles Finalizing a multicam edit

# **LIVE EDITING**

What is live editing Essentials of live editing Changing clips during playback Adjusting filters and pace during playback Limitations of live editing Best practices

**EXTENDING FINAL CUT WITH 3RD PARTY TOOLS** Tour of red giant effects Finding stock audio

Finding stock video Tour of Motion VFX effects Round tripping between Motion and Final Cut Pro Round tripping between Garage band and Final Cut Pro

# **ASSET MANAGEMENT**

Working with multiple libraries Backing up your library Archiving projects Archiving events Hardware consideration Proxy media vs. optimized media Metadata considerations Working with multiple workstations Collaborative editing

# **LESSON REVIEW**

# Session 2

#### **Course summary**

In this Advanced lesson plan we extend our knowledge of Final Cut Pro. This class will explore advanced effects in Final Cut Pro, as well as as a tour of popular industry standard 3rd party tools. We will review tools available to extend our work. Lastly we will look at advanced exporting using distributive processing to speed along our production times as we incorpo rate advanced effects.

#### **Outcome**

After this advanced training session you should be well versed in all the options Final Cut Pro has to offer in terms of production and editing of video based media. Participants should understand advanced effects such as masking and key ing in Final Cut Pro to create composites as well as the proper methods for asset management and archival for long term project storage or adjustments.

# **Who this class is for**

Anyone interested in learning Advanced concepts of video editing and production. This class is geared towards those who have completed the Intermediate training session as well as professionals who may have used other editing software previously.

#### **Duration**

12 total hours of training delivered in two 6-hour sessions across two consecutive days with breaks every hour and a half, with a one hour lunch break. Students are responsible for their own meals.

#### **Technical Specifications**

Apple Final Cut Pro X is only available in Mac environments. A general familiarity of OSX and Mac computers are recom mended. If you have any questions about your suitability for class please contact us.